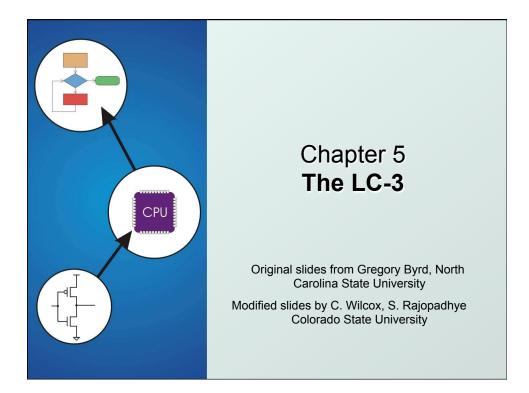

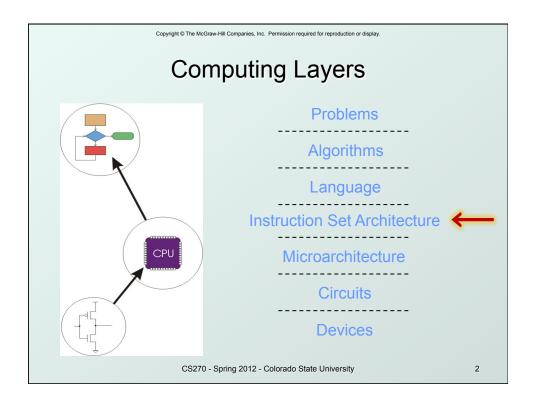

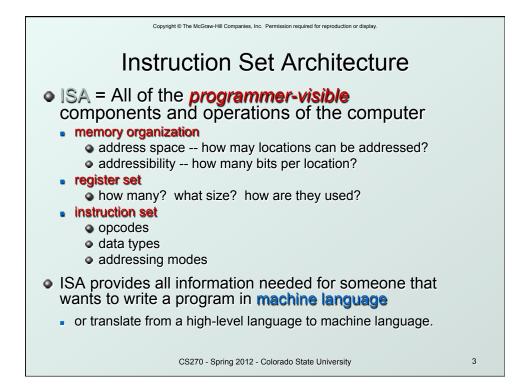

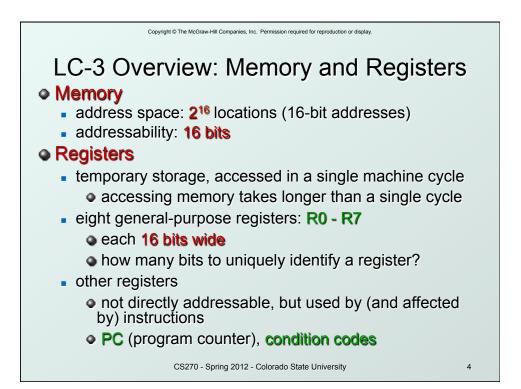

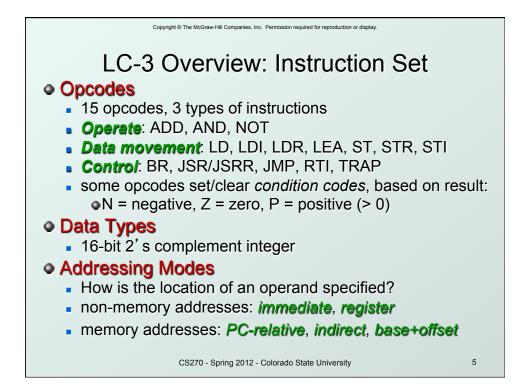

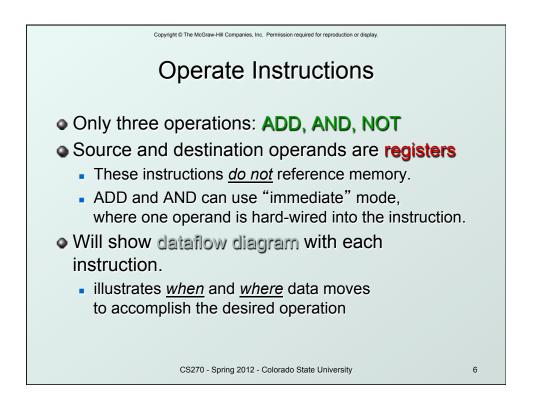

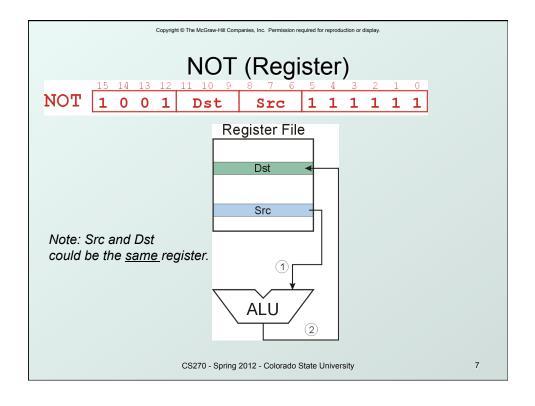

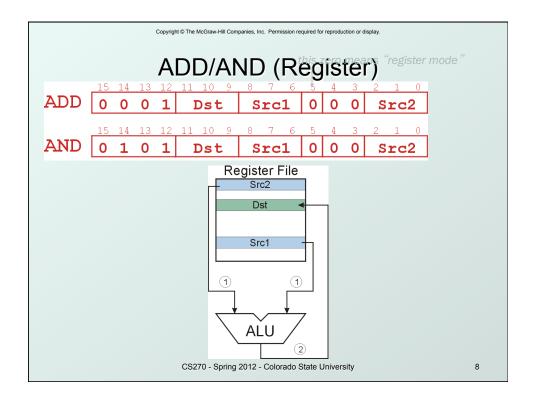

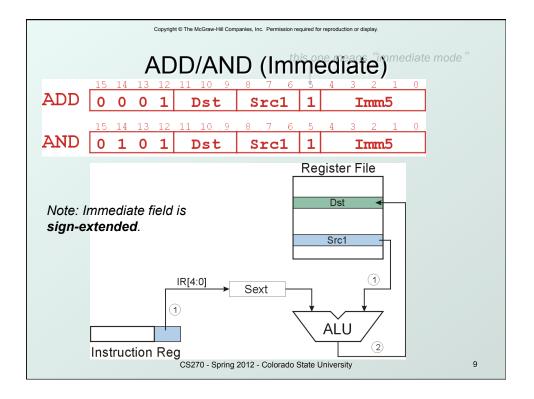

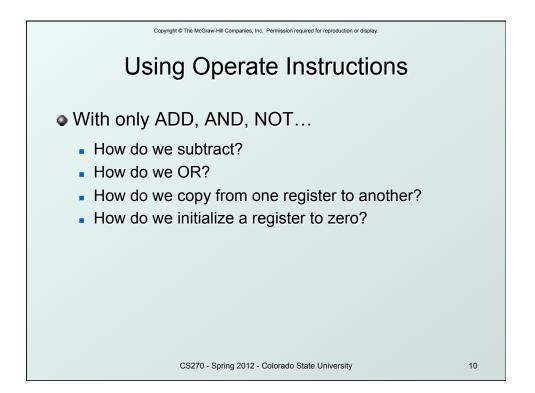

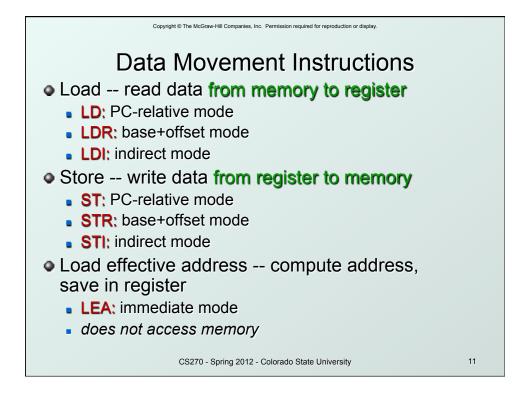

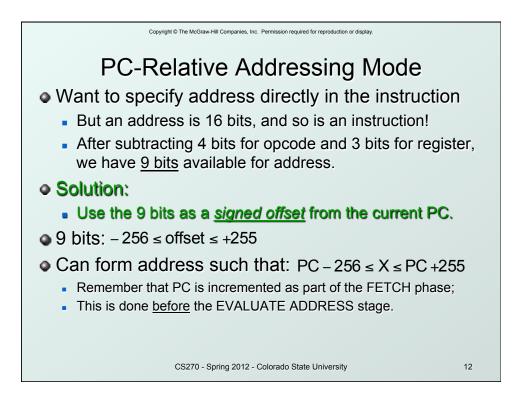

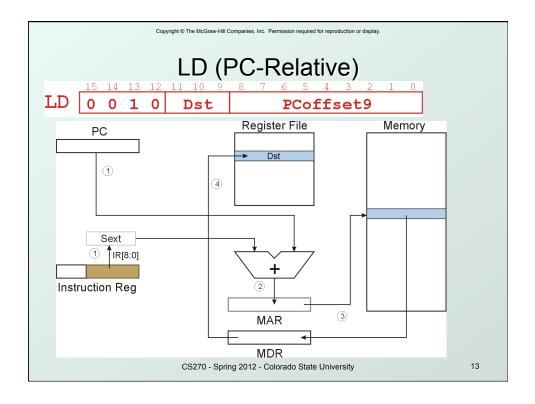

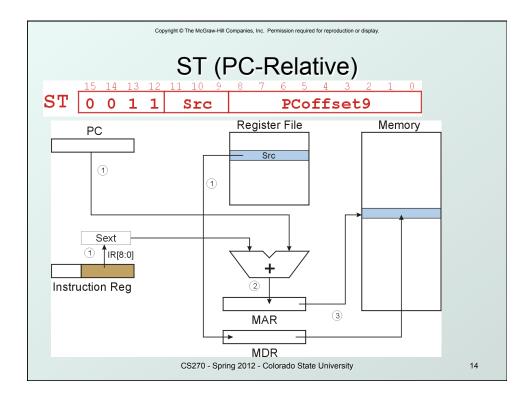

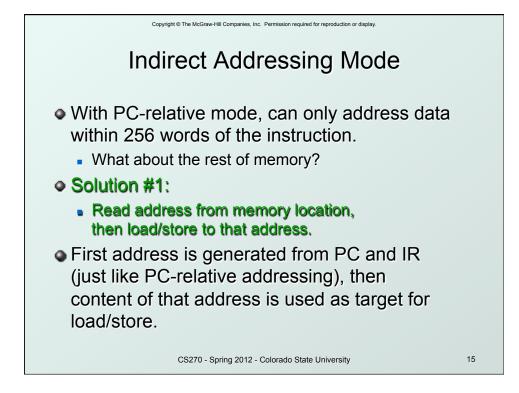

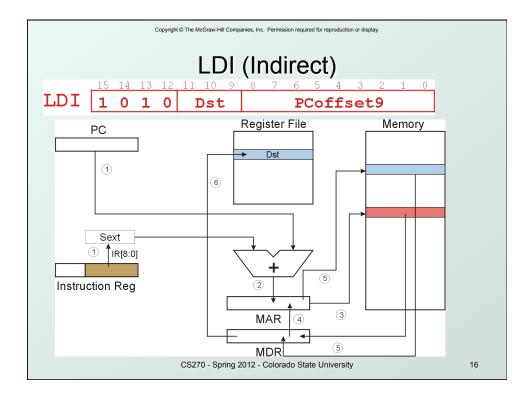

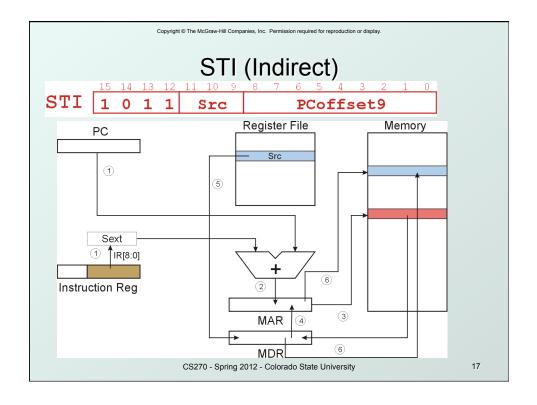

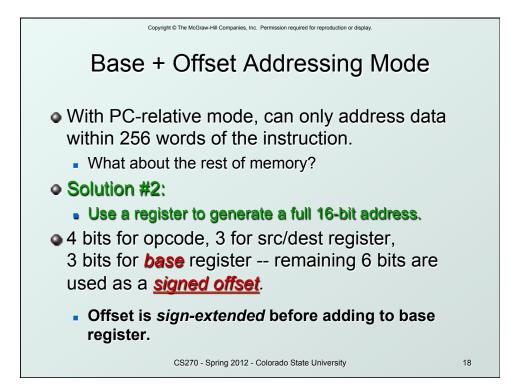

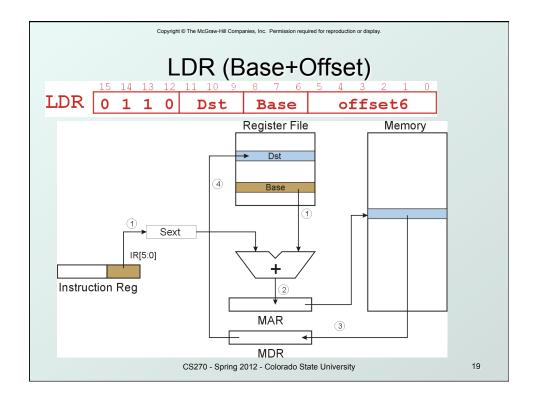

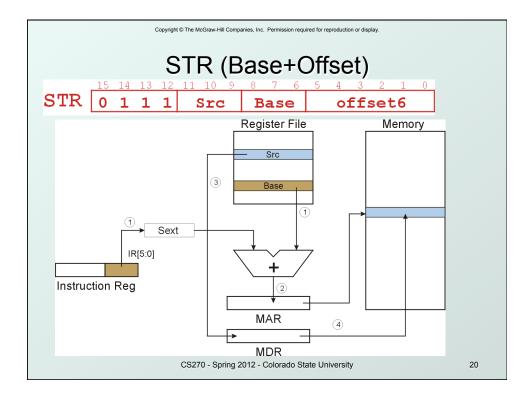

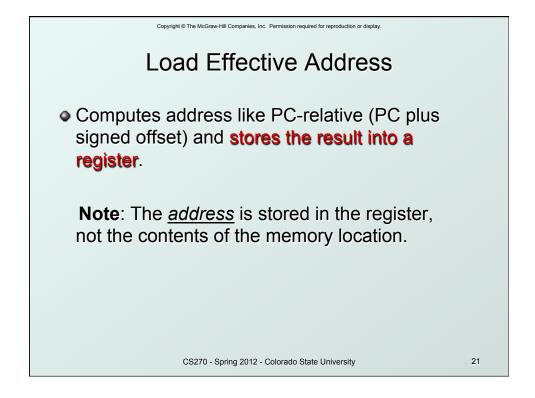

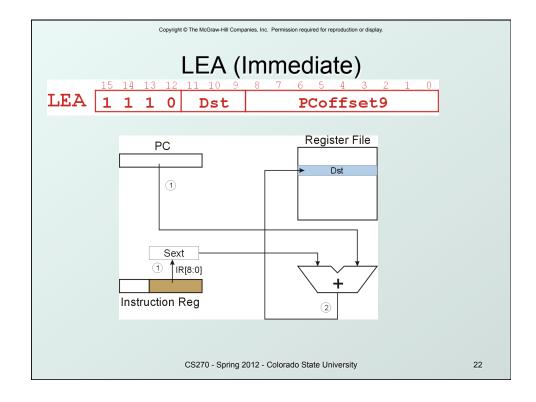

| Copyright © The McGraw-Hill Companies, Inc. Permission required for reproduction or display. |                                                      |                                             |  |  |
|----------------------------------------------------------------------------------------------|------------------------------------------------------|---------------------------------------------|--|--|
| Example                                                                                      |                                                      |                                             |  |  |
| Address                                                                                      | Instruction                                          | Comments                                    |  |  |
| x30F6                                                                                        | 1110 <mark>001111111101</mark>                       | R1 ← PC - 3 = x30F4                         |  |  |
| x30F7                                                                                        | 0001010001101110                                     | R2 ← R1 + 14 = x3102                        |  |  |
| x30F8                                                                                        | <mark>0011</mark> 010111111011                       | M[PC - 5] ← R2<br>M[x30F4] ← x3102          |  |  |
| x30F9                                                                                        | 0 1 0 1 <mark>0 1 0 0 1 0 1 0 0 0 0 0 0 0 0 0</mark> | R2 ← 0                                      |  |  |
| x30FA                                                                                        | <mark>0001</mark> 010010100101                       | R2 ← R2 + 5 = 5                             |  |  |
| x30FB                                                                                        | 0111010001001110                                     | M[R1+14] ← R2<br>M[x3102] ← 5               |  |  |
| x30FC                                                                                        | 1010011111110111<br>opcode                           | R3 ← M[M[x30F4]]<br>R3 ← M[x3102]<br>R3 ← 5 |  |  |
|                                                                                              | 23                                                   |                                             |  |  |

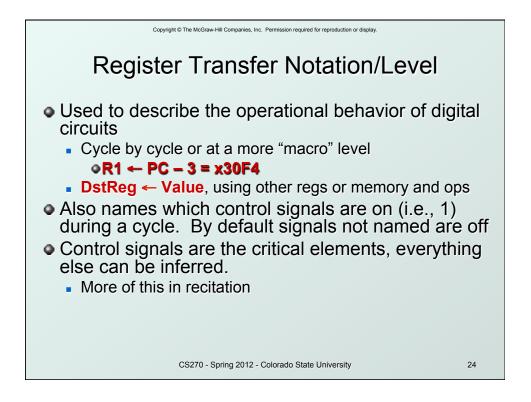

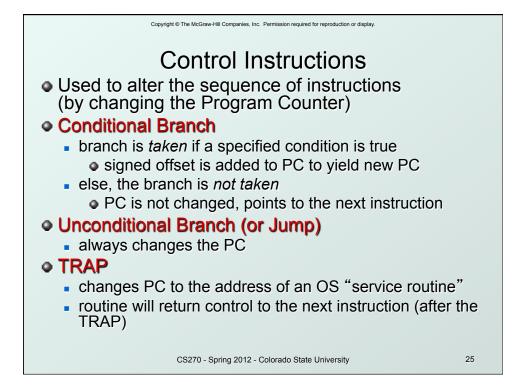

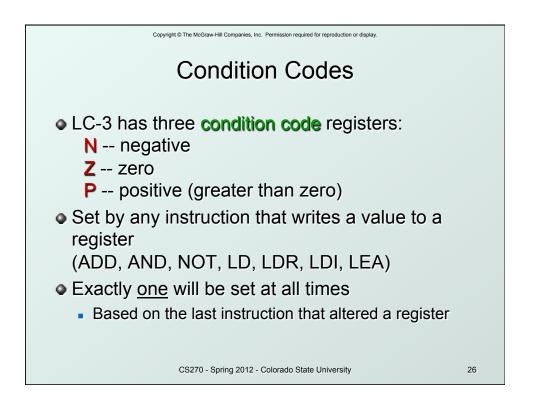

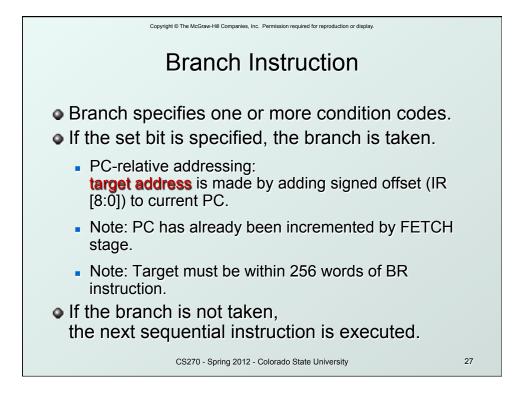

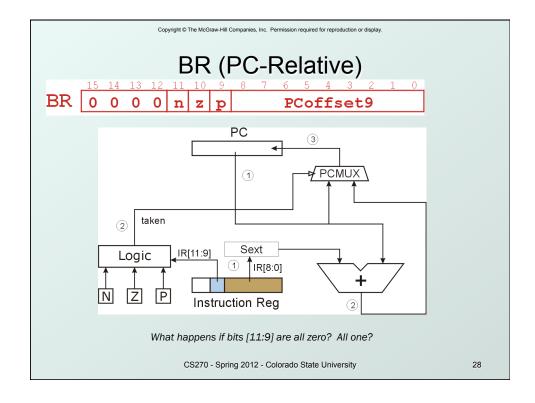

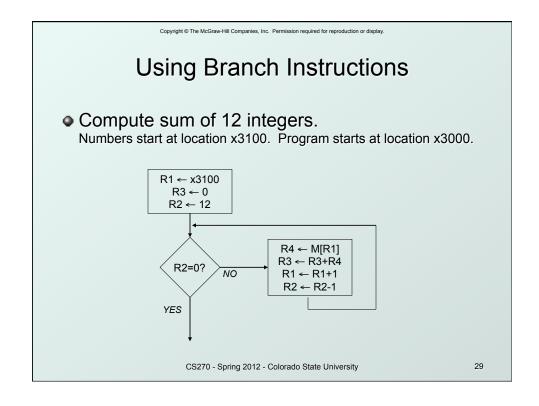

| Copyright © The McGraw-Hill Companies, Inc. Permission required for reproduction or display. |                                                 |                           |  |  |
|----------------------------------------------------------------------------------------------|-------------------------------------------------|---------------------------|--|--|
| Sample Program                                                                               |                                                 |                           |  |  |
| Address                                                                                      | Instruction                                     | Comments                  |  |  |
| x3000                                                                                        | 1110001011111111                                | R1 ← x3100 (PC+0xFF)      |  |  |
| x3001                                                                                        | 01010101100000                                  | R3 ← 0                    |  |  |
| x3002                                                                                        | 0101010100000                                   | R2 ← 0                    |  |  |
| x3003                                                                                        | 000101001010100                                 | R2 ← 12                   |  |  |
| x3004                                                                                        | 000000101000000101                              | If Z, goto x300A (PC+5)   |  |  |
| x3005                                                                                        | 0110100001000000                                | Load next value to R4     |  |  |
| x3006                                                                                        | 0001011011000001                                | Add to R3                 |  |  |
| x3007                                                                                        | 0001001001100001                                | Increment R1 (pointer)    |  |  |
| X3008                                                                                        | 000101010111111                                 | Decrement R2<br>(counter) |  |  |
| x3009                                                                                        | 0000111111111010                                | Goto x3004 (PC-6)         |  |  |
|                                                                                              | CS270 - Spring 2012 - Colorado State University | 30                        |  |  |

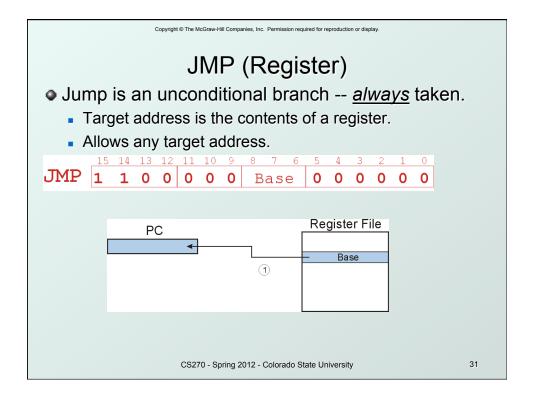

| Copyright © The McGraw-Hill Companies, Inc. Permission required for reproduction or display. |          |                                        |    |  |  |  |
|----------------------------------------------------------------------------------------------|----------|----------------------------------------|----|--|--|--|
| TRAP                                                                                         |          |                                        |    |  |  |  |
| TRAP 15 14                                                                                   | 13 12 1  |                                        |    |  |  |  |
|                                                                                              | <u> </u> | 0 0 0 0 trapvect8                      |    |  |  |  |
| Calls a service routine, identified by 8-bit "trap                                           |          |                                        |    |  |  |  |
| vector." vector routine                                                                      |          |                                        |    |  |  |  |
|                                                                                              | VECIUI   |                                        |    |  |  |  |
|                                                                                              | x23      | input a character from the<br>keyboard |    |  |  |  |
|                                                                                              | x21      | output a character to the monitor      |    |  |  |  |
|                                                                                              | x25      | halt the program                       |    |  |  |  |
| • When routine is done,                                                                      |          |                                        |    |  |  |  |
| PC is set to the instruction following TRAP.                                                 |          |                                        |    |  |  |  |
| <ul> <li>We'll talk about how this works later.</li> </ul>                                   |          |                                        |    |  |  |  |
| CS270 - Spring 2012 - Colorado State University 32                                           |          |                                        | 32 |  |  |  |

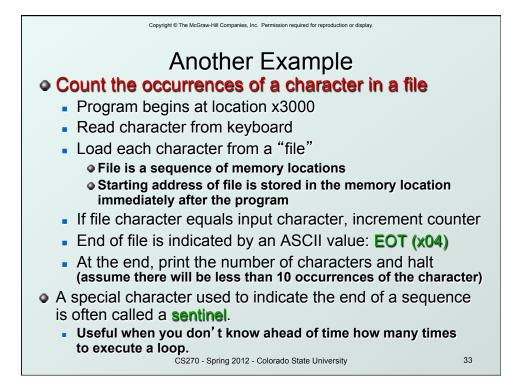

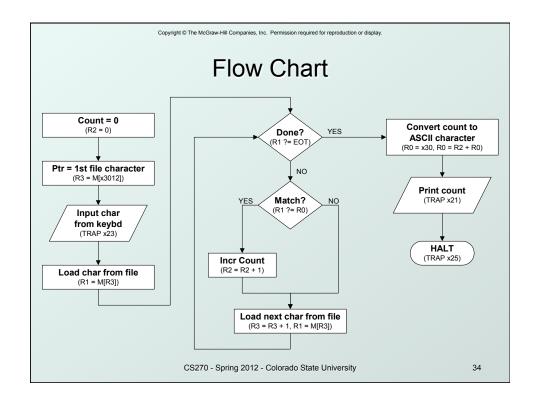

| Program (1 of 2) |                                |                        |  |
|------------------|--------------------------------|------------------------|--|
| Address          | Instruction                    | Comments               |  |
| x3000            | 010101010010100000             | R2 ← 0 (counter)       |  |
| x3001            | 0010011000010000               | R3 ← M[x3102] (ptr)    |  |
| x3002            | <mark>1111</mark> 000000100011 | Input to R0 (TRAP x23) |  |
| x3003            | 0110001011000000               | R1 ← M[R3]             |  |
| x3004            | 0001100001111100               | R4 ← R1 - 4 (EOT)      |  |
| x3005            | 0000010000001000               | If Z, goto x300E       |  |
| x3006            | <u>1001</u> 001001111111       | R1 ← NOT R1            |  |
| x3007            | 0001001001100001               | R1 ← R1 + 1            |  |
| X3008            | 0001001001000000               | R1 ← R1 + R0           |  |
| x3009            | 0000101000000001               | If N or P, goto x300B  |  |

| Copyright © The McGraw-Hill Companies, Inc. Permission required for reproduction or display. |                                                 |                     |  |  |
|----------------------------------------------------------------------------------------------|-------------------------------------------------|---------------------|--|--|
| Program (2 of 2)                                                                             |                                                 |                     |  |  |
| Address                                                                                      | Instruction                                     | Comments            |  |  |
| x300A                                                                                        | 000101000001                                    | R2 ← R2 + 1         |  |  |
| x300B                                                                                        | 0001011011100001                                | R3 ← R3 + 1         |  |  |
| x300C                                                                                        | <mark>0110</mark> 001011000000                  | R1 ← M[R3]          |  |  |
| x300D                                                                                        | <mark>0000</mark> 11111110110                   | Goto x3004          |  |  |
| x300E                                                                                        | <mark>0010</mark> 00000000100                   | R0 ← M[x3013]       |  |  |
| x300F                                                                                        | 000100000000010                                 | R0 ← R0 + R2        |  |  |
| x3010                                                                                        | <mark>1111</mark> 000000100001                  | Print R0 (TRAP x21) |  |  |
| x3011                                                                                        | <mark>1111</mark> 000000100101                  | HALT (TRAP x25)     |  |  |
| X3012                                                                                        | Starting Address of File                        |                     |  |  |
| x3013                                                                                        | 000000000110000                                 | ASCII x30 ( '0')    |  |  |
|                                                                                              | CS270 - Spring 2012 - Colorado State University | 36                  |  |  |

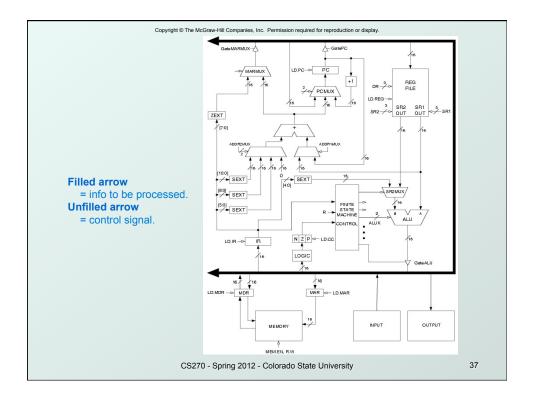

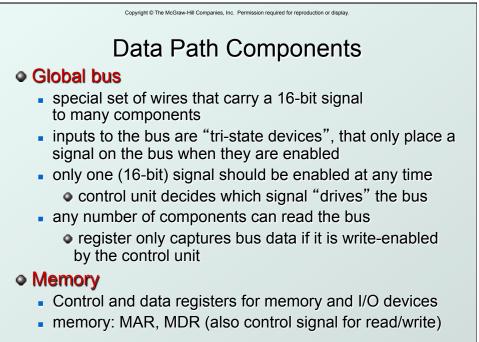

CS270 - Spring 2012 - Colorado State University

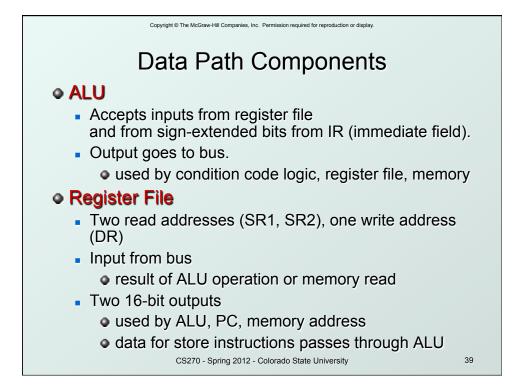

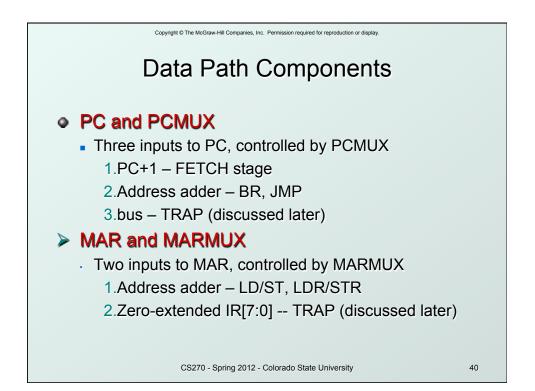

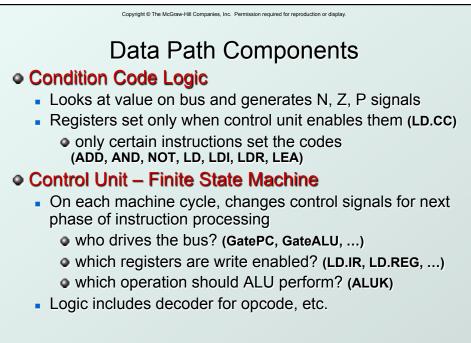

CS270 - Spring 2012 - Colorado State University